## **Présentation ECLAT**

Le suivi de la scolarité de votre enfant se déroule via l'**Etablissement Numérique de Travail ECLAT**. Celui-ci donne accès aux messages, à l'emploi du temps, au cahier de texte et aux notes de votre enfant. Il est **important que les enfants utilisent un compte élève et les parents un compte parents** (notifications et droits d'accès différents),

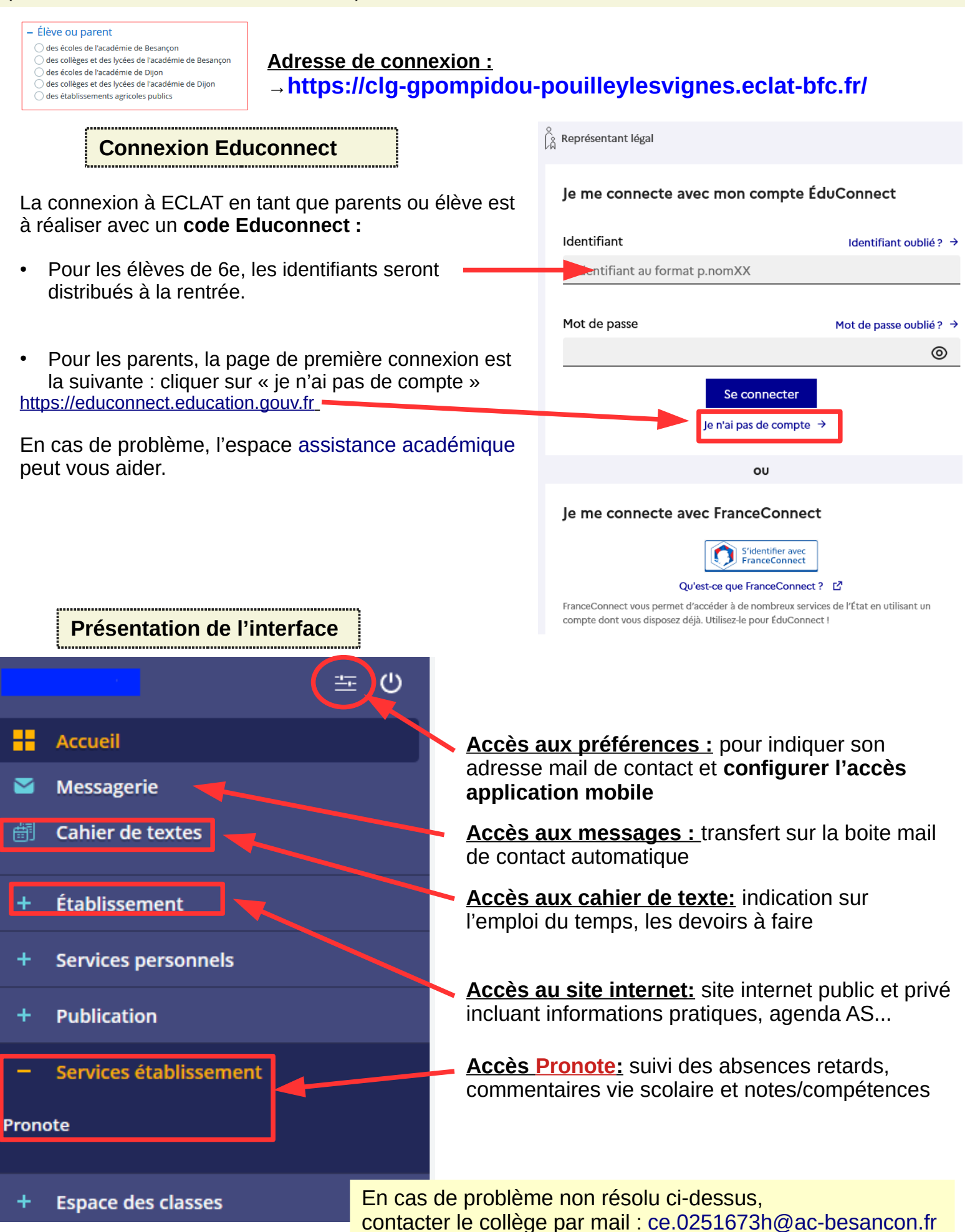